## **Errechnen Sie Ihren Grundlagen-Ausdauer-Pulsbereich**

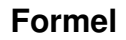

$$
HF_{Tr} = HF_{Rule} + (HF_{max} - HF_{Rule}) \times X \pm 5
$$
 Schläge

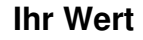

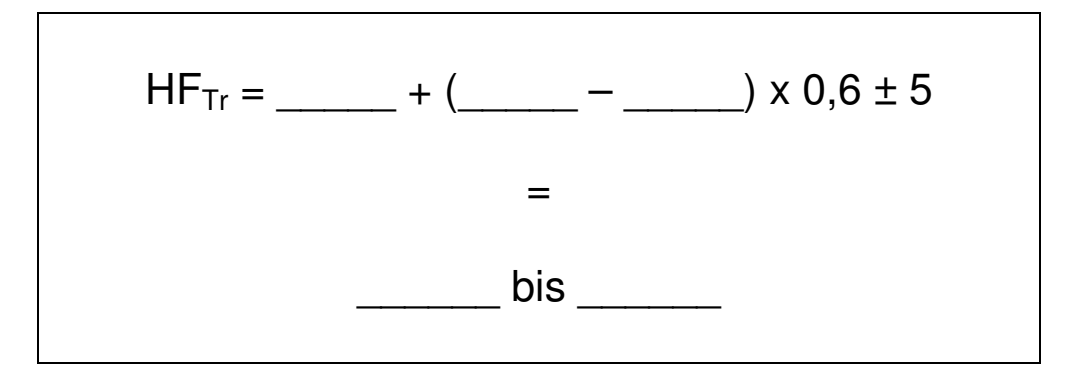

Erklärung:

 $HF_{Tr}$  ... Herzfrequenz für Training HF<sub>Ruhe</sub>... Ruhe-Herzfrequenz HFmax ... 220 minus Alter

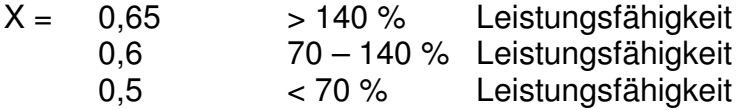

In der Regel verwenden Sie bei "X" den Faktor 0,6.